# 教員養成課程における視覚障害(弱視)の理解を深める授業実践 ― ICT を活用した資料を作成する体験の試み ―

武井 眞澄1, 水谷 好成2, 土井 幸輝3

 $1$ 宮城教育大学特別支援教育講座,  $2$ 宮城教育大学技術教育講座,  $3$ 国立特別支援教育総合研究所

概要:共生社会の実現を目指すためのインクルーシブ教育には,全ての教員が様々な障害を理 解して学習指導をする必要がある。障害に起因する困難さを理解にするには様々な用具等を用い た疑似的体験が有効である。教員養成においては,障害理解をするとともに,その困難さに対す る支援方法を考えさせる必要がある。そこで,ソフトウエアによる視覚障害シミュレータで疑似 体験させた後に,弱視の児童生徒の学習に有効な見やすい資料を作成する課題を設定した授業を 行った。その課題の結果からこの授業設計によって障害の理解の違いが推察できることを示した。 また,本実践で用いられた ICT活用スキルは他の教科の学習とも関連するユニバーサルデザイ ン的な学習の要素があることを示した。

キーワード:弱視,視覚障害シミュレーション,障害理解,拡大教科書

## 1.はじめに

 新型コロナウイルスの感染拡大に対応し,ネット ワークを利用したテレワーク・対面型に代わる遠隔型 授業等で使われている様々な情報通信技術(ICT)は 社会にとって必須の技術となっている。障害のある 者を社会参加できる共生社会を構築するための様々 な支援技術においても ICT が活用されている。コ ミュニケーション障害に対する AAC(補助代替コ ミュニケーション:Augmentative and Alternative Communication)に関する技術が特別支援学校に導 入されて30年以上が経過している。義手・義足・車 いすのような様々な身体的障害の支援技術において も,ICT によって機能の高度化が進んできている。障 害に対する代替技術は ICT の加速度的な進歩と普及 によって,特別な技術から日常的に活用できる技術に 変わってきている。従来であれば難しいとされていた, 文字情報を音声に変換する音声読み上げ技術や音声を 文字情報に変換する UD トーク(松崎,2017)のよう な技術が活用できるようになっている。今日、共生社 会の実現を目指すためのインクルーシブ教育(北島他, 2017)が推進されている。ICT を活用した学習支援は 有用な方法であるが,ICT を十分に活用できる教員は

多くないのが現状である。それゆえに ICT を特別支 援教育に活用する学習を教員養成の過程で組み込む工 夫が必要である。インクルーシブ教育においては、全 ての教員が特別支援教育に対する ICT の活用方法の 必要性を理解し,その活用技術を身につけることが望 ましい。

 また,特別支援教育について学習する際には障害の 特性を理解した上で指導方法を学んでいくことが不可 欠である。知識を伝えるだけの授業ではなく,実際に 障害を疑似体験する活動を組み入れることが重要で ある。視覚障害としては全盲と弱視があり(小田・中 野, 1993), ICT の利用により弱視の疑似体験 (中野, 1997・2002)をさせやすくなる。

 本稿では,視覚障害の中の弱視に対する ICT を活 用した教員養成の指導として,弱視の視覚障害を PC によるソフトウエアシミュレータで疑似体験学習させ, 視覚的シミュレータの体験を生かした印刷教材の作成 学習課題の効果について検討する。「特別支援教育実 践演習」における授業実践の結果を示し,作成された 教材を通した学生の視覚障害に対する理解度の評価と 他の教科の学習とも連動した ICT を活用した教育の 可能性を考察する。これらの技術は特別支援教育だけ

に限定的に有効なものではなく,普通教育にも関係す るユニバーサルデザイン的な ICT活用として期待で きる。

# 2.障害理解と教材作りに関する授業実践

 共生社会の構築を目指す教育の場では,様々な障害 を有しながらも一人ひとりに適した指導が受けられる 体制の整備が必要である。そのためには現職教員の障 害理解を深める研修の充実に加え,教員を志す学生の 教育においても基礎的な資質を培うことが重要である。 障害に対する合理的な配慮の実現,共生社会のための インクルーシブ教育実施のために,全学校種の一種の 教員免許状取得要件として特別支援教育の学習「幼児, 児童及び生徒の心身の発達及び学習の過程(障害のあ る幼児、児童及び生徒の心身の発達及び学習の過程を 含む。)」が必修化されている。本学においても,基礎 教育科目として全学生(1年次)を対象に「特別支援 教育概論」が必修となっている。この授業では,特 別支援教育の原理や背景,各種障害領域及び周辺領域 の基礎知識や教育方法の基本を学ぶことを目標として キャップハンディ体験を取り入れた授業を展開してい る(表1)。

 障害による困難の存在は概念としては理解できて も,その困難さは体験しなければ実感することは難し い。障害を擬似体験するキャップハンディ体験学習は,

| 回  | 授業内容                |
|----|---------------------|
| 1  | 特別支援教育の原理           |
| 2  | 知的障害の理解と支援          |
| 3  | 聴覚・言語障害の理解と支援       |
| 4  | キャップハンディ体験 (聴覚障害領域) |
| 5  | 運動障害の理解と支援          |
| 6  | 健康障害の理解と支援          |
| 7  | 視覚障害の理解と支援          |
| 8  | キャップハンディ体験 (視覚障害領域) |
| 9  | 発達障害の理解と支援          |
| 10 | 重度重複障害の理解と支援        |
| 11 | 障害児者福祉の理解           |
| 12 | 早期対応                |
| 13 | 卒後支援                |
| 14 | 少年院における矯正教育について     |
| 15 | 特別支援教育の周辺領域         |

表1 特別支援教育概論の授業内容

障害に対応する特別支援教育の学習目的を明確化する ために有効な手法である。小・中学校の総合的な学習 の時間等で障害理解をテーマにした学習として、車椅 子の試乗体験(図1)やアイマスクと白杖を使った盲 体験(図2)がよく実施されている(谷内,2012;中野, 1997)。本学入学以前のキャップハンディ学習を通し て個々に様々な困難さがあることに気づかされたこと を述懐する学生は多い。しかし,困難さに対処する支 援方法として車椅子や白杖以外について学ぶ経験はほ とんどされていない。教員養成大学では,障害の多様 さを認識し,それぞれの困難さに応じた具体的な支援 方法に目を向けさせる必要がある。

 アイマスクを装用して盲の状況を疑似体験する学習 は広く実施されているが,眼鏡による視力矯正の難し い弱視の疑似体験の実施はあまりされていない。全盲 以外の視覚障害は多様であり,通常学校において一緒 に学んでいる弱視の児童生徒もいる。全盲に比べて 周囲から障害の困難さが理解されにくく,適切な対 処方法に関する理解や知識が不十分な教員は少なくな

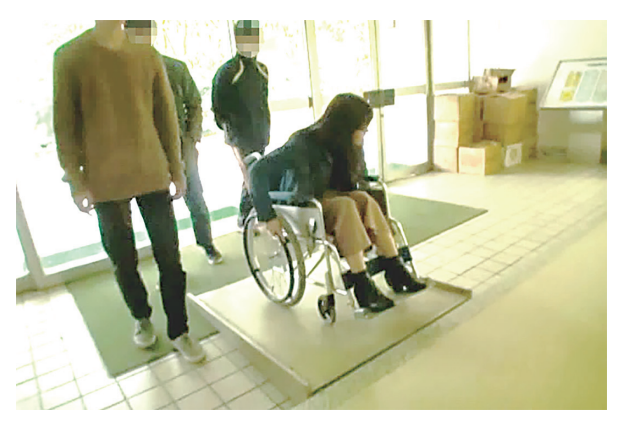

図1 車椅子の試乗体験

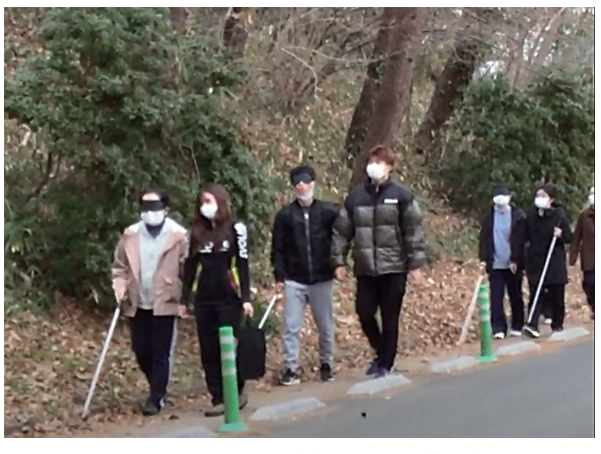

図2 アイマスクと白杖を用いた移動体験

い。視覚障害を学ぶためには,その障害の多様性を踏 まえた上で具体的に支援する方法等を学ぶ必要がある ことを認識させなくてはならない。特に教員養成大学 では,障害に関する学習の導入段階で重要となる(村 上他,2016)。

 本学では特別支援学校の免許状を副免許として取得 を目指す学生のために「特別支援教育実践演習」(3年 次)を開講している。ここでは,特別な教育的配慮を 必要とする児童生徒に対する学習・行動支援のための 教材・教具,環境整備・設定等について学習する。宮 城県を中心とした地域の支援実践を基に,教材・教具 を工夫して作製する等の活動を通して具体的な支援の 在り方についての理解を深めることを目指している。 「特別支援教育実践演習」では専門障害領域の異なる 教員がオムニバス形式で障害理解のための教材制作や 授業案の作成に関する授業を実施し,令和元年度には 約30人が受講した。

 また,特別支援学校教員免許状の5障害領域のうち, 視覚と聴覚の感覚系障害の専門コースが設けられ、感 覚系障害の多様性について触れる授業が多く開講され, 多くの学生に学習の場が提供されている。その結果と して,合理的な配慮が踏まえ,より良い方法で指導で きる多くの人材を育成ができることが期待されている。

 このような取り組みによって,視覚及び聴覚障害 領域の特別支援学校の免許状を取得する学生がいず れの障害種についても50人を超えている(図3)。視 覚障害の領域に関わる免許状が取得できない他大学で は,必ずしも視覚障害の理解と支援方法に関する学 習が十分に行われているとはいえないが(岩田・青柳,

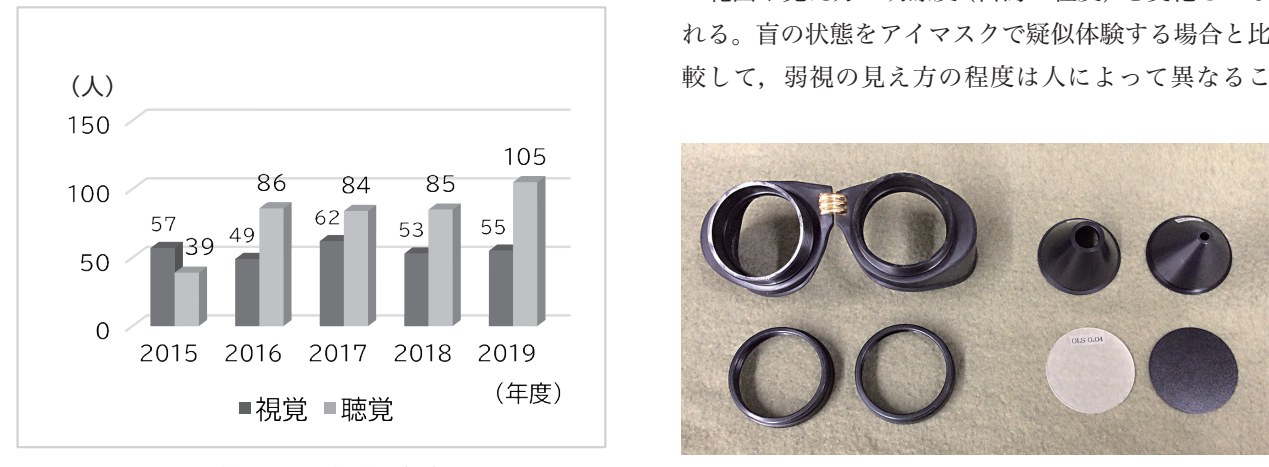

図3 特別支援学校教員免許状 (視覚障害及び聴覚障害)の取得状況

2016),この授業ではその領域の学習として5回を割 り当てた。初回は視覚障害に関する授業のオリエン テーション,第2・3回は全く見えない盲の幼児や児 童を想定した遊具の製作課題を扱った。

 第4・5回において,本稿で扱う弱視について理解 を深めさせる学習として ICT を活用した疑似体験と 印刷資料を拡大化させる等を配慮した見やすい資料に 加工する課題を扱った。具体的には本学の大学案内 (後述,図8)を拡大教科書に倣って再編集する課題 を設けた。

#### 3.弱視の疑似体験学習と ICT活用

#### 3.1 弱視の疑似体験方法の検討

 視覚障害領域では,盲の状態を体験するために前述 したアイマスクを装用した学習がよく知られており, その体験をした学生も比較的多い。そのために全盲の 障害状況はイメージされやすい。しかし、弱視に概括 される視覚障害状況は多様で,様々な眼疾患要因が複 雑に絡み合っており,疾患要因が重複すると見え方は 複雑化する。そこで,弱視状況を疑似体験させるため に,ゴーグルと弱視状態を作るパーツの固定用リング 及び接眼部(図4の右側)からなるシミュレーション ゴーグルがよく利用される。

 円錐形のパーツ(図4の右上の2点)の先端部には 大きさの異なる穴があり,それを交換することによっ て,視角(視野)を変化させることができる。さらに, 透過度の異なる円形パーツ(図4の右下2点)を交換 することで,もやのかかった見え方(白濁)にするこ とができる。このようなパーツの組み合わせで,視野 の範囲や見え方の明瞭度(白濁の程度)を変化させら れる。盲の状態をアイマスクで疑似体験する場合と比

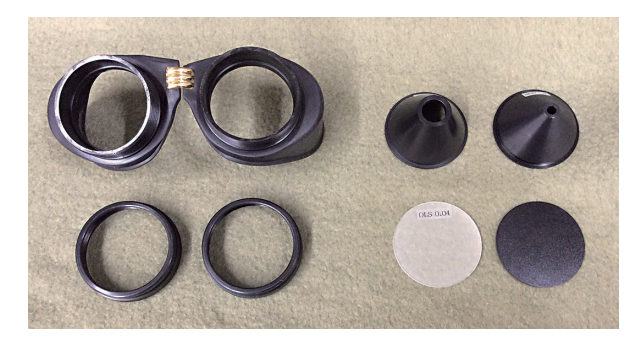

図4 シミュレーションゴーグルとパーツ

とから,その状態を全て体験させるのは難しく,その 導入に際しては注意が必要である(小林,2017)。図 4のようなシミュレーションゴーグルは安価ではなく, 多人数を対象にした授業の場合は機材の個数を確保す ることは必ずしも容易ではない。また,視野(視角) や白濁の程度を変化させる度に透光部のパーツを交換 する必要があり,その作業に多くの時間を費やさざる を得ない。

 比較的安価なシミュレーションゴーグルや自作の ゴーグルを用いる方法もあるが,ソフトウエアによる 視覚障害シミュレータを用いれば疑似体験がさらに実 践しやすくなる。透光部の部品による機能をソフトウ エアによる画像処理で同等の状況を再現することが可 能で,部品交換の作業が不要になる。複数の要因があ る設定も,ほんの少し設定を変更するだけで実現可能 になる。ソフトウエアによるシミュレータを用いると 様々な視覚障害の状況を容易に疑似的に設定できるよ うになる。実際の教育現場で出会う可能性のある児童 生徒の視覚障害の状況を想定させ,より現実味のある 状況で学習を進めることができた。一人ひとりの見え 方に柔軟に対応する指導力を育成する上でとても有効 な手法といえる。

## 3.2 シミュレータによる弱視の疑似体験

 弱視状況をソフトウエア的に再現させるシミュレー タとして,Web サイト閲覧アプリケーションの一つ に Google Chrome の機能拡張モジュールがある。今 回の授業では NoCoffee Vision Simulator(図5) (Aaron Leventhal,2016)を用いた。

このアプリケーションによって、明るさやコントラ スト等の複数パラメータをコントロールすることで 様々な視覚的な見え方を再現できる。広い範囲に生じ る障害として,ぼやけ(低視力),コントラスト損失, 羞明,複視,砂嵐(降雪),白濁(白内障),ちらつき(眼 振)及び色覚障害を疑似設定できる。

 また,特定の視領域に生じる視野障害については, 疑似障害領域を変化させることでできる。例えば中心 部(黄斑変性症),周辺部(緑内障,色素性網膜炎),隅(網 膜剥離),片側(半盲),広範囲の欠損(糖尿病性網膜症) 及び浮遊(飛蚊症)を疑似設定できる。このシミュレー タを使用することで様々な眼疾患に基づく見え方の違 いを疑似的に再現できる。この体験では見る対象とし

て Web コンテンツ(文章や画像等)を指定した(図6 (a))。シミュレータを介して,同じ対象をブラウザ で表示させて,モジュールの設定パネルのスライダー を動かすだけで、見え方の状態を容易に変化させるこ とができる。この画像処理技術を用いることで,多様 な弱視状況を短時間で擬似的に体験させることは時間 的制約のある授業では効果的な手法といえる。このシ ミュレータ機能を用いて,通常の見え方(図6(a)) を基準にして,中心暗点・視野狭窄・白濁状態を再現 した例を(図6(b)~(d))に示す。それぞれの障害 の程度を自由に変更でき,色弱等も含めた弱視の様々 な状況を再現できる。使用したシミュレータは無料で 利用できるため,授業後の学習としても学生が自身で 調整して活用できる。

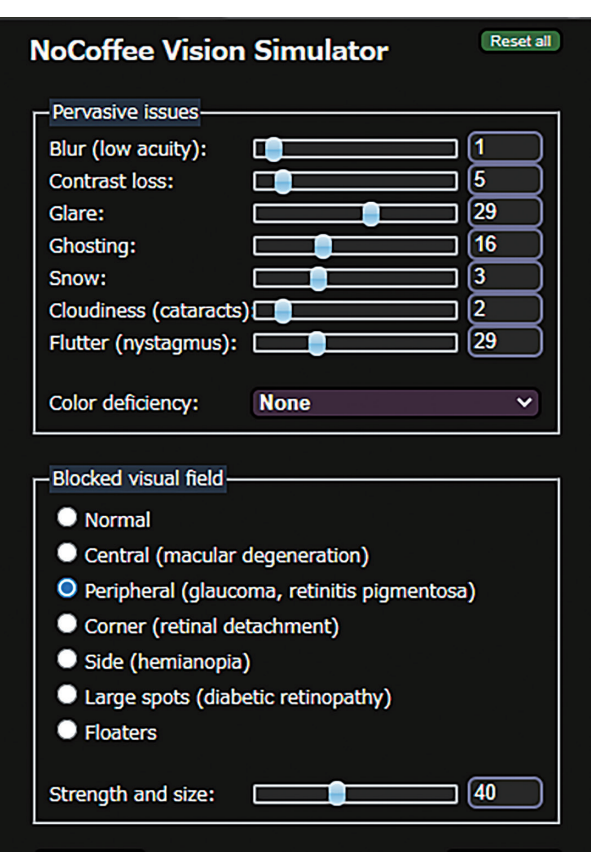

図5 NoCoffee Vision Simulatorの設定

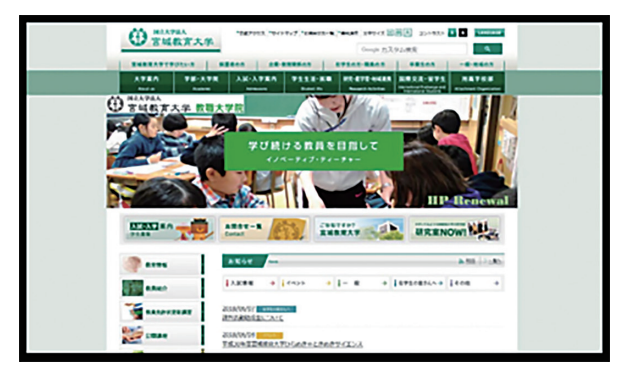

図6(a) 一般的な見え方の例(基準)

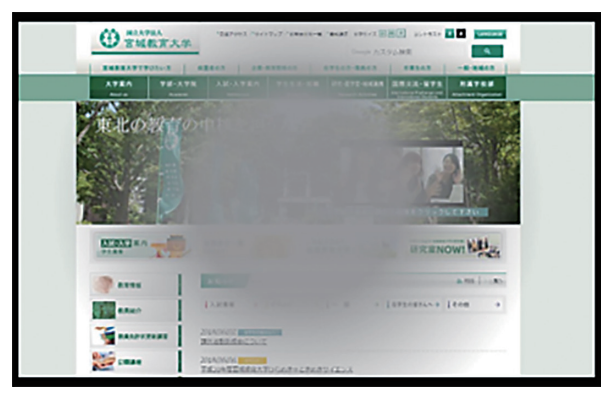

図6(b) 中心暗点の例

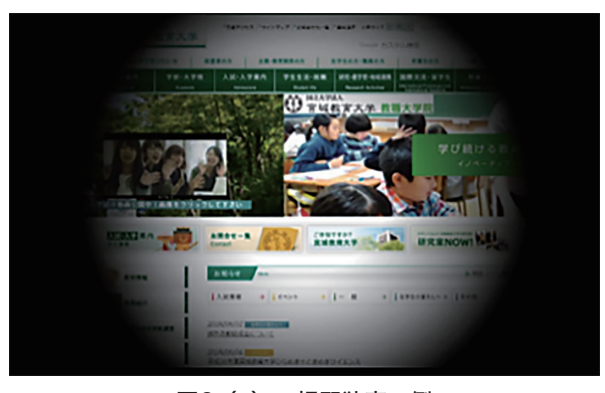

図6(c) 視野狭窄の例

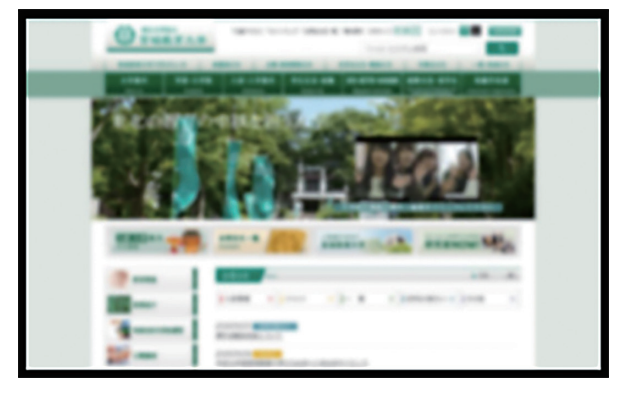

図6 (d) 白濁の例

- 4.拡大資料を作成する学習課題
- 4.1 拡大教科書を用いた学習の必要性

 現在は視覚障害を有する児童生徒等に見やすい拡大 教科書が,国の施策に基づいて教科書出版会社から発 行されている(文部科学省,2008)。拡大教科書は標 準教科書と同一内容を文字の大きさや図表等のレイア ウトを変えて編集されている(国立特殊教育総合研究 所,2005)。標準教科書1冊につき数種類の拡大版が 発行され,利用する弱視の児童生徒の見え方によっ て最も見やすいものが採択されて利用される。しかし, 教員養成系の学生の間では,拡大教科書の存在はほと んど知られていないのが実情である。弱視の児童生徒 が一般学級で学びやすい環境を整備するためには,拡 大教科書を用いて指導する教員が使用する教科書の特 性について理解し,それを踏まえた上で指導する必要 がある。また,学校で用いられる教材として教科書以 外に教員自身がプリント教材を作成しなくてはならな いことから,見え方に困難を有する児童や生徒にとっ ての見やすさについて配慮された教材の作成方法を 知っている必要がある。拡大教科書編集上の配慮事項 を整理して理解しておくことは有益である。

 2019年(令和元年)11月に本学の附属図書館で, 教科書展示会が実施され,様々な教科書会社から発行 されている教科書が展示された。同じ題材であっても 異なる教科書会社から発行された教科書を比較するこ とで,その編集のなされ方に様々な違いがあることを 知る機会となった。同時に,この企画に合わせて,本 学に新たに配架された拡大教科書が標準教科書に並置 され,実際に手に取って比較対照できる機会が設けら れた。また,拡大教科書が発行されるに至った経緯や, 拡大教科書の特徴について解説する機会としてミニレ クチャーが設けられ,学生や図書館職員を対象にした 解説を実施した。

 拡大教科書単体を見ただけではその特殊性について 理解することは難しい。しかし,標準教科書のページ が拡大教科書ではどのように編集されているかを丹念 に見比べることで,その編集の背景にある見え方に関 する考え方について推察できるようになってくる。こ のような学生の視点の変化は、授業の課題発表等で作 成されるスライド(PowerPoint等)の編集技能とも関 係している。スライドによるプレゼンテーション技術 ではアニメーション等の動的で装飾的な表現に傾倒し

がちであるが,良いプレゼンテーションの本質は視覚 的な見やすさにある。拡大教科書の編集で配慮され ている事項は見やすいスライドの基本要素と共通して いる。見やすい字体(フォント)や文字サイズを選び, 字間距離,行間隔,配色のバランス等の配慮は日本語 ワードプロセッサー等で用いて編集する際の基本であ り,その編集技術は視覚障害を有する児童生徒の学習 を支援する資料作りに必須であることがわかる。

#### 4.2 拡大版資料作成課題

 前述のソフトウエアシミュレータによる弱視疑似体 験に続き,拡大教科書を編集する上で配慮される事項 について標準規格を示し,実物も提示しながら解説し た(図7)。

 文部科学省の Web サイトで示されている標準的な 規格を中心に拡大教科書について説明した後,本学の 大学案内(図8:A4判,見開き2ページ)を標準版 として,視覚障害者(弱視)を対象にした拡大版資料 として再編する課題を設定した。編集加工に関する制 限は一切設けず,想定する見え方の困難さについても 特定しないで各学生に想定させるようにした。拡大版 学生案内の利用者として視覚障害の状況設定を学生自 身に自由に設定させたことによって,その障害の想定 が曖昧になった結果,提出された作品には障害に対す る配慮に統一感のない作品もあった。図9のように文 字サイズや段組みが一定でない作品・文字サイズと色 が変更されただけの単純な作品もあった。これに対し て,文字サイズ・文字色・背景色を変更させたことに よって生じるレイアウトを見直し,ページ数の増加に よる元の資料のページ番号に対応する番号も新たに付 加する等の工夫がなされた作品もあった(図10)。こ のような作品からは拡大教科書の編集の意図をよく理 解し見え方の困難さに基づいて,資料を作成しようと していたことを十分に推察することができた。

 最終回(第5回)の授業では,受講生が編集した全 ての拡大版学生案内を机上に並べ,観点別評価シー ト(図11)に基づいて相互評価させた(図12)。互い の提出作品を比較評価させることで作品の良否がよく わかる。図9のような視覚障害の状況を特定しないま ま作成されたと思われる作品に関しては、学生相互に よる評価でも低い評価であった。障害に対する支援と して利用することを想定して資料を作成する課題では,

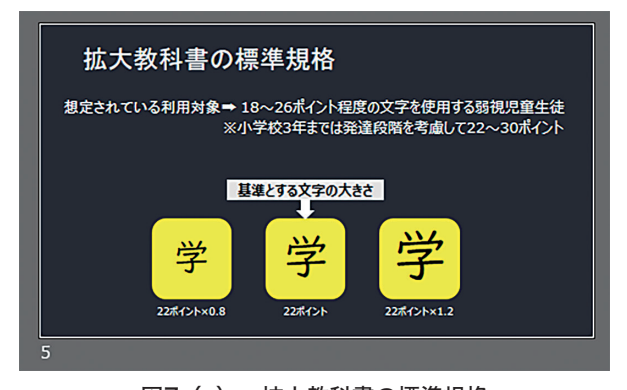

図7(a) 拡大教科書の標準規格

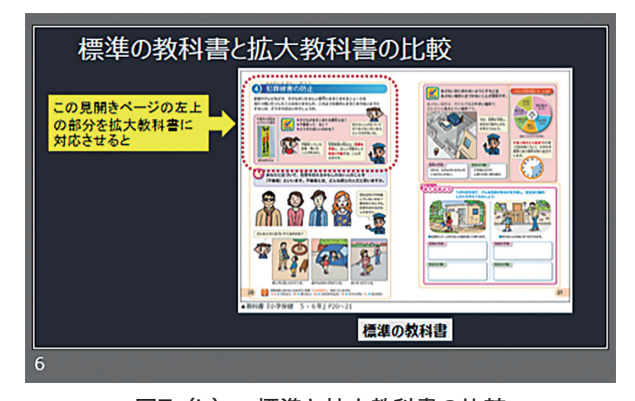

図7(b) 標準と拡大教科書の比較

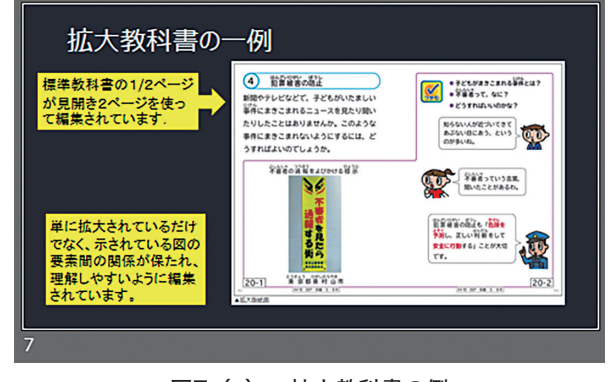

図7(c) 拡大教科書の例

| (2) 仕様<br>(1) 体様<br>1. 基本的体様<br>1. 基本的事項<br>2. 文字の大きさ<br>2. 判の大きさ<br>3. 文字の字体<br>3. 用紙<br>4. 字間<br>4. 印刷方法<br>5. 製本方法<br>5. 行間<br>6. 色<br>6. 分冊<br>7. 記述内容<br>7. ページの表記<br>8. 网•写真等<br>9. レイアウト<br>参照元 http://www.mext.go.jp/a_menu/shotou/kyoukasho/1282361.htm (アクセス日2018/09/21)<br>8 | 文部科学省が示す体様と仕様 |  |  |  |  |  |  |  |  |  |
|----------------------------------------------------------------------------------------------------|---------------|--|--|--|--|--|--|--|--|--|
|                                                                                                    |               |  |  |  |  |  |  |  |  |  |
|                                                                                                    |               |  |  |  |  |  |  |  |  |  |
|                                                                                                    |               |  |  |  |  |  |  |  |  |  |

図7(d) 拡大教科書の体様と仕様

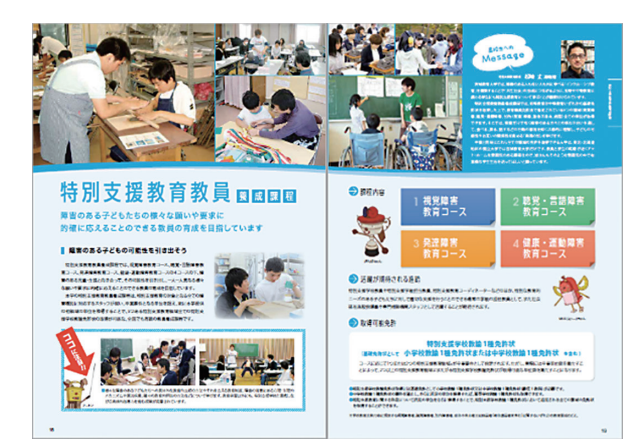

図8 原版の大学案内

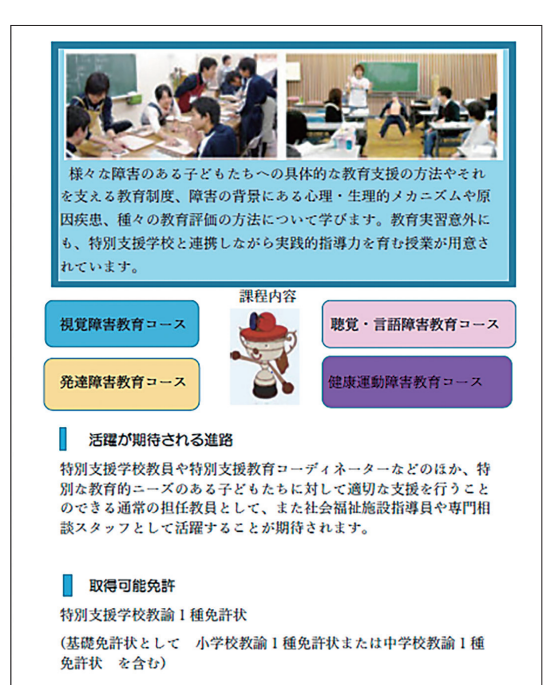

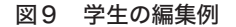

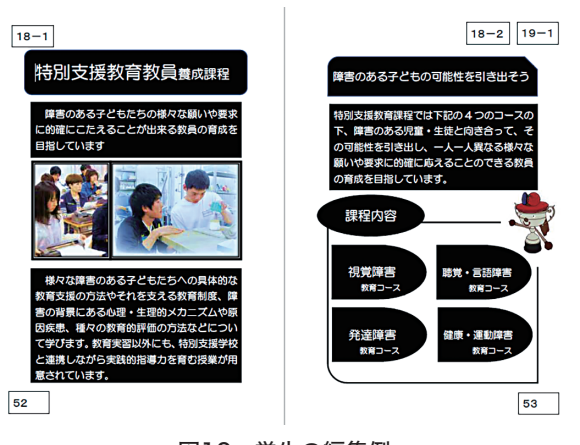

図10 学生の編集例

|                |            | 試作物の番号(任意) |                |   |   |   |   |   |   |   |  |       |  |  |                   |  |  |
|----------------|------------|------------|----------------|---|---|---|---|---|---|---|--|-------|--|--|-------------------|--|--|
|                | 観点         |            | $\overline{2}$ | 3 | 4 | 5 | 6 | 7 | 8 | 9 |  | 10 11 |  |  | 12 13 14 15 16 17 |  |  |
| 1              | 文字の大きさ     |            |                |   |   |   |   |   |   |   |  |       |  |  |                   |  |  |
| $\overline{2}$ | 文字の字体      |            |                |   |   |   |   |   |   |   |  |       |  |  |                   |  |  |
| 3              | 字間         |            |                |   |   |   |   |   |   |   |  |       |  |  |                   |  |  |
| 4              | 行間         |            |                |   |   |   |   |   |   |   |  |       |  |  |                   |  |  |
| 5              | 色          |            |                |   |   |   |   |   |   |   |  |       |  |  |                   |  |  |
| 6              | 記述内容       |            |                |   |   |   |   |   |   |   |  |       |  |  |                   |  |  |
| 7              | 図や写真       |            |                |   |   |   |   |   |   |   |  |       |  |  |                   |  |  |
| 8              | レイアウト      |            |                |   |   |   |   |   |   |   |  |       |  |  |                   |  |  |
| 9              | ページの表記     |            |                |   |   |   |   |   |   |   |  |       |  |  |                   |  |  |
|                | 10 全体のパランス |            |                |   |   |   |   |   |   |   |  |       |  |  |                   |  |  |

図11 観点別評価シート

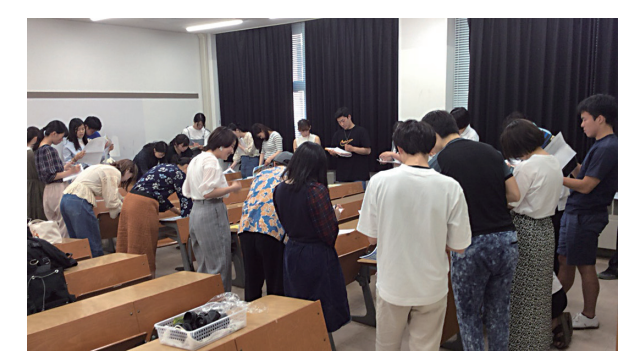

図12 制作物の相互評価

その前提となる障害に対する理解度の高低が作品の良 否に大きく影響していることがわかる。これは視覚障 害に限らず,全ての障害についても当てはまることで ある。逆にいえば,障害理解の深まりを確認する手立 てとして障害に対して配慮された教材等を作成させる という工作的活動(細谷,1978)を通して学生の理解 度を評価できるともいえる。

 今回の授業実践では,弱視という漠然とした括りで 課題を設定し,人によって様々な見え方があるという ことに着目させることを意図して,対象事例の障害状 況を一つに絞らなかった。そのため,学生によっては 障害状況を明確に設定できず,作品の良否にばらつき が大きくなったと考えられる。シミュレータを使った 疑似体験を組み入れた演習を進める際には,見え方(画 像)を変えるパラメータの基準を与え、その基準から パラメータを徐々に変化させて疑似体験をさせるよう に工夫する必要がある。さらに,資料作成課題に取り 組ませる段階では,同じ状況にある事例を想定して取 り組ませることが必要であり,提出した作品を相互に 評価させることで,障害理解の深まりを学生間で確認 することができるようになると考えられる。また、提 出された作品について再度シミュレータを介して見直 す課題を設け,作成した作品を自身で評価させる学習 方法も考えられる。

## 5.拡大資料作成と ICT の基礎的学習

 弱視の児童生徒に対する学習指導において文字や図 表を組み込んだ印刷教材を提供する場合,拡大教科書 の編集と同様に様々に配慮する必要がある。資料作成 用の日本語ワードプロセッサーには視覚的な効果を加 える様々な機能が備えられているが,それらの機能を 十分に使いこなせる学生はそれほど多くはない。今回 の資料作成課題の演習では、文字加工に関する様々な 機能を初めて利用した学生も少なくなかった。学生の 大半が授業で提出するレポートを作成する場合は、評 価内容に直接的に関わる文章内容に力点が置かれる。 フォント・サイズ・色等の属性や図表等のレイアウト を工夫して読み手にとって見やすい資料を作成するま でを配慮して編集できる学生は少ない。PowerPoint のようなプレゼンテーション用のアプリケーションを 用いた課題発表等を経験すると見やすさを配慮した資 料作りができるようになる。どのような資料が見やす くてわかりやすいかを判断するためには,視覚障害に 伴う見えにくさを軽減するための拡大資料作成の課題 は有効である。具体的にどのようなフォントや色の組 み合わせが見やすいかを理解した上で,資料作成に必 要なデザインや基本的なルール・テクニックを知って おくとよい(高橋・片山,2018)。文字の属性(図13) として文字サイズ・字体・字間距離あるいは文字色と その背景色等を自在に選択して調整できるようになる 必要がある。

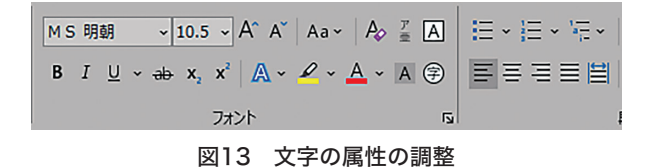

 また,図の書式設定(図14)を活用して図調整がで きるようにしておくことが望ましい。これらは全ての 教科の学習を支える基礎的な技術といえる。日本語文 書作成アプリケーションによる画像処理でも画像の状 態(明度,濃淡,大きさ等)を調整して様々な見え方 に変化させることができるため特別な技術を用いなく ても疑似体験学習をさせることができる。

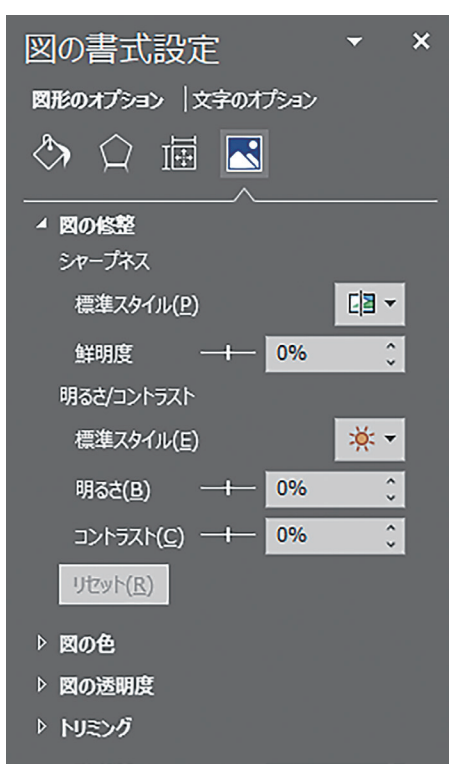

図14 図の書式設定の調整

# 6.特別支援教育から提案する ICT を活用し たユニバーサルデザイン的学習

 特別支援教育においては,対象とする児童生徒の障 害を理解することが不可欠であり,障害を理解した上 で教材開発・活用をしていくことになる。障害種に よって,障害の理解しやすさや対応のしやすさは異な る。視覚障害においても全盲は外部から見て状況を比 較的理解しやすいのに対し,多様な状態のある弱視の 場合は,どのような状況であるかがわかりにくい。し かし、疑似体験をすることによって、どのような状況 であるかをある程度は推察できるようになる。見えに くさを理解できれば,拡大文字や見やすい配色等の ICT を活用した工夫で見えにくさを支援する教材を作 成・適用できるようになる。ここで必要な技術は特別 なものではなく,汎用的な文書作成アプリケーション 等の ICT活用の延長でしかない。見やすくてわかり やすい資料の作成は,視覚障害のためだけの支援技術 ではなく,誰にも適用できるユニバーサルデザイン的 技術である(高橋・片山,2018)。逆にいえば,基礎 となる文書作成アプリケーションの活用スキルがなけ れば,適切な学習素材を作成できないことになる。読 みやすい資料を作成するための基本的なルールはある

が,ルールに従って良い資料を作成できるようになる ためには見やすい資料とは何かを意識して経験を積ん でいく必要がある。今回の授業実践で紹介した拡大教 科書は,版や文字だけが大きいだけではなく,様々な 配慮がなされている。「拡大教科書」という名称から イメージされる固定観念にとらわれずに,文字や版以 外についても配慮された教科書であることを再認識さ せるように学生を指導することで意識改革を図る必要 がある。

 視覚障害の理解を深めるための疑似体験として白杖 を用いた歩行移動体験やシミュレーションゴーグルを 装着した読字体験だけをするのであれば,仮想的な障 害当事者体験で終わってしまう。これに対して,本稿 の授業実践では疑似体験を基にした上で支援教材の作 成課題を組み合わせる学習としたことで,障害に対す る支援を具体的にどうすればよいのかという工作的な 発問形式(細谷, 1978)で課題を提示したことになっ ている。実際の障害は多様であり,個々の障害に応じ た適切な対応をする必要がある。今回の授業実践では 授業時間の関係で実施できなかったが,作成した拡大 資料を疑似体験で用いたソフトウエアシミュレータで 評価することもできる。文書作成アプリケーションソ フトウエアの技術の全てを授業時間内で対応すること は難しいことから,参考資料として提示していく方法 や授業後の課題として組み込む工夫をする必要がある。 自身で自分の課題を評価させることで,障害理解を深 めさせる学習効果も期待できる。

 本授業実践で用いた弱視の疑似体験用のソフトウエ アシミュレータは大人数の授業にも適用しやすい利点 があり,新型コロナウイルスの感染拡大に応じた遠隔 型学習においても適用可能な手法である。今回の授 業では適用しなかったが,厚紙等で作る視野を狭く する簡易ゴーグルを用いた疑似体験学習もある(松田, 2010)。レーザー加工技術を用いてキットを製作して 配布する方法もあり,ICT活用により教材開発の可能 性をさらに増やすことができる。

 本稿では ICT を介して特別支援教育の場での学習 と他の学習を関係づけることができることを示した。 インクルーシブ教育を推進させるには全ての教育活動 において障害に対する配慮がなされている必要があり, その一つの方法としてユニバーサルデザイン的な対応 を図るための ICT が活用されている。そこに,視覚

障害に関する視点からの教材作り体験を組み入れるこ とも効果があるのではないだろうか。ICT を特別な技 術ととらえず,どのように活用するかをさらに考えて 実践していくことで学習効果を高められる。

 今後,インクルーシブ教育をさらに推進させていく ためには,特別支援学校及び学級(視覚障害)の指導 に携わる教員以外の全ての教員が様々な障害を対する 理解を深める必要がある。そのために,障害理解に関 する授業は教員免許状を取得するための必修科目とし て位置づけられている。結果として,大人数を対象に した授業体制にならざるを得ない。大人数授業におい ても、全ての学生に障害に対する考えを深めさせる工 夫が必要になる。障害の疑似体験は有効な手法である が,受講生の数や使用機材の準備等の様々な条件に よって実施が容易でない場合もある。特別な機材を用 いずに疑似体験ができる本稿のような方法が求められ る。本実践報告のような ICT の活用事例はその手掛 かりになると考えられる。

## 付記

 本研究では,武井が授業の設計とその実践を担当し た。実践結果の考察と ICT活用に関する提案につい ては著者全員で担当した。

 なお,本論文に関して開示すべき利益相反関連事項 はない。

## 参考文献・資料

- 岩田吉生・青柳まゆみ(2016)「大学の全学共通科目 における特別支援教育関連科目の開講状況-全国の 実態および総合大学教育学部の実践の検討ー」『障 害者教育・福祉学研究』 Vol.12, pp.47-56.
- 小田浩一・中野泰志(1993)「弱視者の知覚・認知的 困難」 鳥居修晃(編)『視覚障害と認知(放送大学教 材)』放送大学教育振興会, pp.52-61.
- 北島善夫・寺井正憲・森田真吾・戸田善治・松尾七 重・辻山洋介・大嶌竜午・西垣知佳子・物井尚 子・高橋浩之・砂上史子(2017)「教科指導におけ るインクルーシブ教育―各教科等の特徴を生かし た指導の具体化―」『千葉大学教育学部研究紀要』 Vol.66,No.1, pp.169-180.
- 国立特殊教育総合研究所(2005)『拡大教科書作成へ のアプローチ「拡大教科書」作成マニュアル』 ジアー

ス教育新社

- 小林章(2017)「視覚障害リハビリテーションにおけ る挑戦-周辺視野障害の場合-」, 『基礎心理学研 究』Vol.36,No.1, pp.109-111.
- 高橋佑磨・片山なつ(2018)「伝わるデザイン」, https://tsutawarudesign.com(2021/1/2アクセス)
- 中野泰志(1997)「視覚障害の理解と疑似体験-ロー ビジョン」『視覚障害―その研究と情報』, No.152, pp.6-13.
- 中野泰志(2002)「視覚障害の理解と疑似体験-障害 のある状況での活動の制約や支援技術の効果の体 験的理解-」『ATAC カンファレンス2002資料』, http://web.econ.keio.ac.jp/staff/nakanoy/article/ atac/atac2002/simulation1/simulation1.html (2021/2/15アクセス)
- 細谷純(1978)「子どもを知るためには子どもを教え てみることが必要だ」『日本心理学会第42回大会論 文集』S20-21.
- 谷内孝行(2012)「地域における『障害理解プログラ ム』の実施に関する一考察」『桜美林論考.自然科学・ 総合科学研究』 Vol.3, pp.63-71.
- 松崎丈(2017)「音声認識アプリを活用した支援シス テムの構築に関する検討―少人数討論型授業を事例 に―」『宮城教育大学情報処理センター研究紀要』 Vol.24, pp.3-8.
- 松田次生(2010)「視覚障害疑似体験の有効な実施方 法に関する一考察―疑似体験の授業を通した事例 より―」『西九州大学健康福祉学部紀要』 Vol.41, pp.21-27.
- 村上理絵・福本紘未・氏間和仁・林田真志・谷本忠明・ 船橋篤彦・若松昭彦・五十嵐一徳(2016)「教育学 部における障害シミュレーションを中心とした授業 の有効性の検討」『特別支援教育実践センター研究 紀要』 No.14, pp.87-95.
- 文部科学省(2008)「拡大教科書普及推進会議 第一 次報」, https://www.mext.go.jp/a\_menu/shotou/ kyoukasho/1282361.htm(2021/1/2アクセス)
- Aaron Leventhal (2016) Google Chrome 拡 張機能 NoCoffee Simulator, https://chrome. google.com/webstore/detail/nocoffee/ jjeeggmbnhckmgdhmgdckeigabjfbddl(2021/1/2 アクセス)